# **Step 1- Registration in Print Shop Pro**

Log onto https://www.fortbendisd.com/printshop

### or the following steps

FBISD Homepage > Staff > District Departments > District Resources > FBISD Print Shop click on the FBISD Print Shop icon

| Office 365         SharePoint           Employee Borts         Employee News |                                                                    |                                                                                                    |                  |                     |
|------------------------------------------------------------------------------|--------------------------------------------------------------------|----------------------------------------------------------------------------------------------------|------------------|---------------------|
| Employee Portal                                                              | spartments Staff Links Need Help Finding Resou                     | rces?                                                                                                    |                  |                     |
| 🖾 Send by mail                                                               | •                                                                  |                                                                                                    |                  |                     |
|                                                                              | District Departments                                               |                                                                                                    |                  |                     |
|                                                                              | District Resources<br>The District Resources icons will assist you | in finding important forms, training, and                                                                                      |                  | housed on Pipeline. |
|                                                                              | Use the sliders on either side c                                   | of the images to find the reso                                                                                                 | rce you need.    | •                   |
|                                                                              |                                                                    | Corece Shile<br>Show Brokeng Innovation<br>TRAINING &<br>DEVENT<br>Drove Concept Increase<br>Good Innovember<br>Corece Concept |                  |                     |
|                                                                              | Board Recognition Form                                             | Annual Staff Training                                                                                                    | FBISD Print Shop | Records Retention   |
|                                                                              |                                                                    | •                                                                                                    | · • • • • • •    |                     |

# **Print Shop Pro Home page**

Click on REGISTRATION

| 🕼 🖟 Intgr//pintshoppen/PE/Papp/web/lgn/1gn/1gn/1gn/1gn/1gn/1gn/1gn/1gn/1gn/1                                                                               | 🖄 ¥ 🖾 + Page ¥ Safety ¥ Tools ¥ 🖗 |
|----------------------------------------------------------------------------------------------------|-----------------------------------|
| rint Shop Pro WebDesk(FBISD) Contact Us                                                                                                    | Register Now Log                  |
| lease enter your "User Name" and "Password" and click the "Login" button to enter the<br>te.  Registered Users User Name Password O) Show Help Login Login | ••••                              |
| Not a Registered User?                                                                                                    |                                   |
| lick here to register Forgotten your password?                                                                                                    |                                   |
|                                                                                                    | Print Shop Pro Webdesk® ver 14.   |

# Registration

Fill in the information and click Register.

## EMAIL YOUR BUDGET CODES TO:

## dlprintservices@fortbendisd.com

The Print Shop will setup your user status and budget codes in the system.

You will receive an e-mail stating you are now a registered user.

| ← → P http://printshoppro/                                                                                                    | PSP/app/web/reg/reg_display.asp                                                                                           |                                      | 5 The FBISD Employee Portal - N          | Print Shop Pro WebDesk(FB ×         |
|----------------------------------------------------------------------------------------------------|----------------------------------------------------------------------------------------------------|--------------------------------------|------------------------------------------|-------------------------------------|
| File Edit View Favorites Too                                                                                                    |                                                                                                    | ropbox 🧧 Home - Fort Bend ISD Intr 🧧 | Home - Fort Bend ISD Intr 🖉 HP Designiet | T2300 PostS 🗿 Mail - Cicatello, Cha |
|                                                                                                    |                                                                                                    |                                      |                                          |                                     |
| Print Shop Pro                                                                                                    | WebDesk(FBIS                                                                                                    | D) Contact Us                        |                                          |                                     |
| Enter some basic info<br>offer.                                                                                                    | ormation in order to take                                                                                                 | advantage of the features thi        | s site has to                            |                                     |
| All fields are required                                                                                                    | l.                                                                                                    |                                      |                                          |                                     |
| Enter Your Contact I                                                                                                    | nformation                                                                                                    |                                      |                                          |                                     |
| First Name<br>Middle Initial<br>Last Name<br>Email Address<br>Phone Number<br>Site<br>Site Mail Stop or Area<br>Site Address Line 1<br>Site Address Line 2<br>Site City<br>Site State<br>Site Postal Code | Administrative Assistant admin.assist@fortbendisd.com 000-0000 Print Shop  555 Julie Rivers Drive  Sugar Land Texas 77478 | Show                                 |                                          | ect format                          |
| Site Country                                                                                                    |                                                                                                    |                                      |                                          |                                     |
| Create Your Login                                                                                                    | admin.assist                                                                                                    |                                      |                                          |                                     |
| User Name<br>Password<br>Confirm Password                                                                                                    |                                                                                                    | If needed, there when you log in     | is a "forget passw                       | vord"                               |
|                                                                                                    | Register Back                                                                                                    |                                      |                                          |                                     |

If you have any questions contact Juan Barrera at 281-634-6036, Melissa Borecky at 281-634-1816, or Ray Perez at 281-634-1814 OR

\*\*\*\*\*PrintShop Group Email: dlprintservices@fortbendisd.com

# Step 2- Print Orders - Print Shop Pro

Log onto https://www.fortbendisd.com/printshop

### or the following steps

FBISD Homepage > Staff > District Departments > District Resources > FBISD Print Shop click on the FBISD Print Shop icon

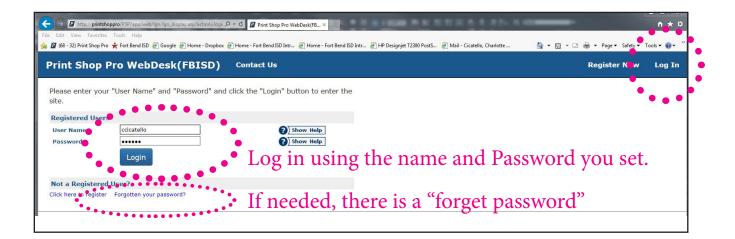

| File Edit View Favorites Tools Help                                                                                                    | ) Home - Fort Bend ISD Intr ) Home - Fort Ben | d ISD Intr 🗿 HP Designjet T2300 P<br>Reports Admin | hand                                                                                                    | ∰ ▼ 🖾 > 🗆 🖶 ▼ Poge▼ Safety▼ 1<br>ccicatello | <sup>ſools</sup> ▼ |
|----------------------------------------------------------------------------------------------------|-----------------------------------------------|----------------------------------------------------|----------------------------------------------------------------------------------------------------|---------------------------------------------|--------------------|
| Color Copies<br>Black & White Copies<br>Carbonless Forms<br>Businesscards Notepa<br>Envelopes Letterhead<br>Notecards Invitations<br>Postcards Folders<br>Posters Banners<br>Brochurge Readlate | ads                                           | Please emai<br>melissa.bor<br>Step 2 Submit        | structions<br>to become a FBISD Print S<br>il BUDGET CODES to:<br>ecky@fortbendisd.co<br>Order<br>st have a valid budget co | m<br>de to be processed.                    |                    |

There are 4 choices:

- 1. Quick Copy Collate or staple orders, less options than regular print order for easier and faster ordering, less complex orders. If you don't see your finished size or binding (saddle stitched, coil or pads) you need to place a Printing Order.
- **2. Printing Order** Printing and Copying orders that require bindings, cuts and specialty papers.
- **3. NEW\*\*\* Business Cards** Choose your business card from the options and fill out the fields with your information.
- 3. Store Orders District forms, DRAs, District cardsand folders, Envelopes and Letterhead.

# **#1 Quick Copy**

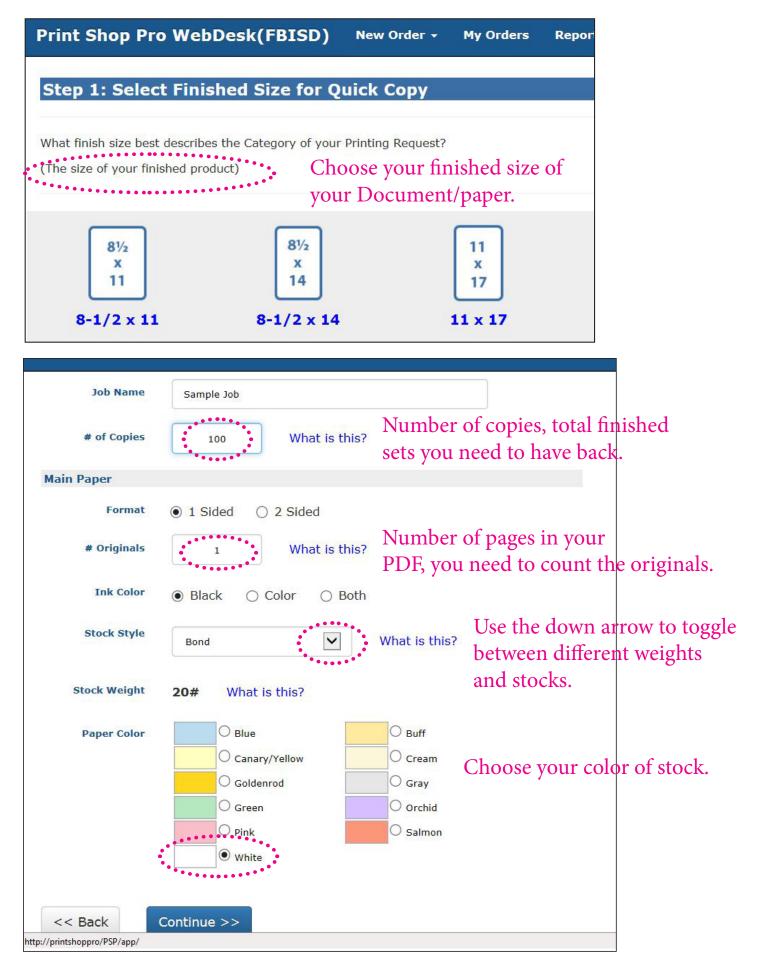

Click on "Change" to toggle between None and bindery choices.

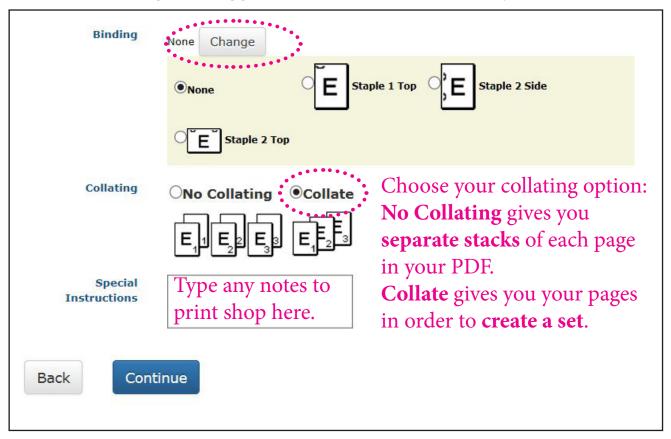

| Atta | ach a File? | Attach <b>PDF</b> file by choosing Yes<br>It is best to convert to PDF before attaching.<br>You must approve your attachment. |
|------|-------------|----------------------------------------------------------------------------------------------------|
| Back | Yes         | No - Skip Attaching a File                                                                                                    |
|      |             | Send originals in the pony to Print Shop                                                                                      |

Send originals in the pony to Print Shop. If choosing No...

Note: When scanning your originals to PDF, please check the quality of the PDF. The Print Shop **will not print** copies that are **illegible**, **cut off or copyrighted without permission**.

| Step 5: Billing and De       | livery                                                                  |                                                                                                    |
|------------------------------|-------------------------------------------------------------------------|----------------------------------------------------------------------------------------------------|
| Job Name                     | Sample Job                                                              |                                                                                                    |
| Type<br># of Copies<br>Total | Quick Copy - 8-1/2 x 11<br>100<br>\$1.70<br>(Approximately \$0.02 Each) | Choose the correct account<br>number for the job by the pull<br>down arrow. To add a new<br>account number, please email |
| Site                         | Print Shop (278)                                                        | Melissa Borecky for approval.                                                                                            |
| Billing                      | Account Number<br>999.99.99999.99.999.999                               |                                                                                                    |

| Shipping Information                                                           |                                                             |        |                |                                                                         |
|--------------------------------------------------------------------------------|-------------------------------------------------------------|--------|----------------|-------------------------------------------------------------------------|
| Suggested Due Date<br>Make sure the<br>Print Shop has the<br>correct delivery! | 6/22/2017<br>Hold For Pick<br>Ship To Addre<br>Ship to Site |        | change the da  | ult due date, to<br>ate, or you need<br>ater, click on the<br>ne right. |
| Attn                                                                           | Charlotte Cicatello                                         | 0      | ]              |                                                                         |
| Mail Stop                                                                      |                                                             |        | )              |                                                                         |
| Shipping Address                                                               | 555 Julie Rivers D                                          | rive   |                | ]                                                                       |
| Address2                                                                       |                                                             |        |                | ]                                                                       |
| City                                                                           | Sugar Land                                                  | You c  | an Finish (Sub | omit) your job or                                                       |
| State (Abbreviation)                                                           | ТХ                                                          |        |                | ou need for the                                                         |
| Postal Code                                                                    | 77478                                                       |        | ÷              | v your quote, email<br>o dlprintservices@                               |
| Country                                                                        |                                                             |        |                | Then approved you                                                       |
| Back Save As Quote                                                             | Cancel Order                                                | can sı |                | ote to a Job ticket.                                                    |

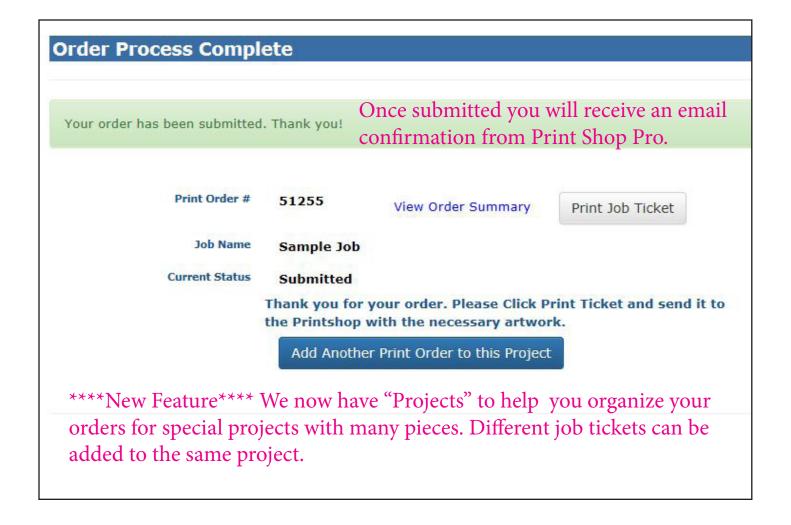

# **Copy or Clone and Order**

Copying your order will save time entering the same job or editing to become a new job with similiar specs.

# Go to "My Orders", pick the job to be copied then click "View"

| rint s    | Shop Pro                 | WebDesk(FBI             | SD) New Order | My Ord    | ers Ropo     | orts Admin M         | ore -                           |         |                |             |         | ccicate    | llo I |
|-----------|--------------------------|-------------------------|---------------|-----------|--------------|----------------------|---------------------------------|---------|----------------|-------------|---------|------------|-------|
| Order Fi  | ilter for Char           | lotte Cicatello         |               | *****     | •••          |                      |                                 |         |                |             |         |            |       |
| Print Cal | tegory All Orde          | ers 💙 s                 | Site/Dept     | Created   | Date Start   | Status Date Start    | # Records per<br>100            |         | Shipped        |             |         |            |       |
| Status C  | ategory <mark>All</mark> | د <u>×</u>              | ob Name       | Created   | Date End     | Status Date End      | Account Numb<br>Contains        |         | 1y Orders Only |             |         |            |       |
| Order Ty  | All Types                | <b>∼</b> c              | OrderID       | Project ( | ontains      | Requisition# Contain |                                 |         |                |             |         |            |       |
|           |                          |                         | Apply Filter  |           | 60 Orc       | ders Found           | Export List                     |         |                |             |         |            |       |
| OrderID   | Type Req#                | Job Name                |               | Project   | Site/Dept Co | ode Account          | Number                          | Amount  | Created Date   | Status Date | Shipped | Status     |       |
| 1255      | Print                    | Sample Job              |               |           | Print Shop   | 999.99.99            | 99.99.999.99.999                | \$1.70  | 6/13/2017      | 6/13/2017   | No      | Submitted  | View  |
| 941       | Store n/a                | Manager Store Order 794 | 1             |           | Print Shop   |                      |                                 | \$0.00  | 4/13/2017      | 5/23/2017   | No      | Denied     | View  |
| 0539      | Print                    | Quote for Go Public     |               |           | Print Shop   | 999.99.99            | 99.99 <mark>.9</mark> 99.99.999 | \$50.00 | 5/15/2017      | 5/15/2017   | No      | Quote Only | View  |

| Order Detail   | for Order ID 5                        | 1255                       |            |                  |
|----------------|---------------------------------------|----------------------------|------------|------------------|
| Back           | Copy Order                            | Print Ticket               | Estimate   | \$1.70           |
|                | · · · · · · · · · · · · · · · · · · · |                            | Price Each | (\$0.02 per Set) |
|                | 3                                     | ob Summary - Order#: 51255 |            |                  |
| Job Name       | Sample Job                            |                            | Status     | Submitted        |
| Site           | Print Shop                            | Order Category Quick Copy  | Date Due   | 6/22/2017        |
| Contact        | Charlotte Cicatello                   | Finish Size 8-1/2 x 11     | Due Time   |                  |
| Account Number | 000 00 0000 00 000 00                 | 000                        |            |                  |

| Back                                                                                                    | Cancel Edit Save                      |                                    |                                                                                                    | Estimate              |                       |
|----------------------------------------------------------------------------------------------------|---------------------------------------|------------------------------------|----------------------------------------------------------------------------------------------------|-----------------------|-----------------------|
|                                                                                                    |                                       |                                    |                                                                                                    | Price Each            |                       |
|                                                                                                    | ·····                                 | Job Summary - Orde                 | #: 51263                                                                                                    |                       | ••••••                |
| Job Name                                                                                                    | Sample Job 6/13/2017                  |                                    |                                                                                                    | Status                | Quote Only            |
| Site                                                                                                    | Print Shap                            | ✓ Or                               | der Category Quick Copy                                                                                                    | Date Due              | 6/22/2017             |
| Contact                                                                                                    | Charlotte Cicatello                   |                                    | Finish Size 8-1/2 x 11                                                                                                    | V Due Time            |                       |
|                                                                                                    | Account Number                        |                                    |                                                                                                    |                       | Notice th             |
| Account Number                                                                                               | 999.99.99999.99.999.99.999            |                                    |                                                                                                    |                       | your job              |
|                                                                                                    |                                       |                                    |                                                                                                    |                       | status is             |
|                                                                                                    |                                       |                                    |                                                                                                    | Graphic Desig         |                       |
|                                                                                                    |                                       |                                    |                                                                                                    | draphic besig         | <sup>"⊔</sup> "Quote" |
|                                                                                                    |                                       | Printing                           |                                                                                                    |                       | -                     |
|                                                                                                    |                                       |                                    | A REAL PROPERTY AND A REAL PROPERTY AND A REAL | om Order#51255)       |                       |
| # of Copies                                                                                                  | 100                                   | Special                            | Instructions                                                                                                    |                       |                       |
|                                                                                                    | Purpose Size                          | Style Colo                         | r. Weight                                                                                                    | Sides Or              | riginals              |
| Paper                                                                                                    | Edit Main Paper 8-1/2 x 11            | Bond White                         |                                                                                                    | One Sided             | 1                     |
| гары                                                                                                    | Add New Stock                         |                                    |                                                                                                    |                       |                       |
| Attachments                                                                                                  | Add New File                          |                                    |                                                                                                    |                       |                       |
|                                                                                                    | To view PDF files you will need a PDF | viewer, such as Adobe Re           | ader.                                                                                                    |                       |                       |
|                                                                                                    | To view PDF files you will need a PDF | viewer, such as Adobe Re<br>Finish |                                                                                                    |                       |                       |
| Binding                                                                                                    | To view PDF files you will need a PDF |                                    |                                                                                                    | hanges tha            | t are                 |
|                                                                                                    | None Change                           |                                    | Make all c                                                                                                    | •                     |                       |
|                                                                                                    |                                       | Finish                             | Make all c<br>needed inc                                                                                                    | cluding the           | Job Name,             |
| Collate                                                                                                    | None Change                           |                                    | Make all c<br>needed inc<br>Changing                                                                                                    | cluding the or Adding | Job Name,<br>a New    |
| Collate<br>Ship To                                                                                           | None Change                           | Finish                             | Make all c<br>needed inc<br>Changing                                                                                                    | cluding the           | Job Name,<br>a New    |
| Collate<br>Ship To<br>Attn                                                                                   | None Change                           | Finish                             | Make all c<br>needed inc<br>Changing<br>File, and I                                                                                                    | cluding the or Adding | Job Name,<br>a New    |
| Collate<br>Ship To<br>Attn<br>Mail Stop or Area                                                              | None Change                           | Finish                             | Make all c<br>needed inc<br>Changing                                                                                                    | cluding the or Adding | Job Name,<br>a New    |
| Collate<br>Ship To<br>Attn<br>Mail Stop or Area<br>Address1                                                  | None Change                           | Finish                             | Make all c<br>needed inc<br>Changing<br>File, and I                                                                                                    | cluding the or Adding | Job Name,<br>a New    |
| Collate<br>Ship To<br>Attn<br>Mail Stop or Area<br>Address1<br>Address2                                      | None Change                           | Finish                             | Make all c<br>needed inc<br>Changing<br>File, and I                                                                                                    | cluding the or Adding | Job Name,<br>a New    |
| Collate<br>Ship To<br>Attn<br>Mail Stop or Area<br>Address1<br>Address2<br>City, State, Postal Co            | None Change                           | Finish                             | Make all c<br>needed inc<br>Changing<br>File, and I                                                                                                    | cluding the or Adding | Job Name,<br>a New    |
| Collate<br>Ship To<br>Attn<br>Mail Stop or Area<br>Address1<br>Address2<br>City, State, Postal Co<br>Country | None Change                           | Finish                             | Make all c<br>needed inc<br>Changing<br>File, and I                                                                                                    | cluding the or Adding | Job Name,<br>a New    |
| Collate<br>Ship To<br>Attn<br>Mail Stop or Area<br>Address1<br>Address2<br>City, State, Postal Co            | None Change                           | Finish                             | Make all c<br>needed inc<br>Changing<br>File, and I                                                                                                    | cluding the or Adding | Job Name,<br>a New    |

You will need to Submit Order to take it out of Quote status to become a new Job Ticket.

| 1 Mar 1942                                                                            | Contractor in the                                                                                                    | 0.00        | 18/2001      | 12000000     | (24202000) T  |           |                  |      |
|---------------------------------------------------------------------------------------|----------------------------------------------------------------------------------------------------|-------------|--------------|--------------|---------------|-----------|------------------|------|
| Back                                                                                  | Edit Order                                                                                                    | Сору        | Order        | Print        | Ticket        | Estim     | ate \$1.70       |      |
| Cancel Order                                                                          | Submit Or                                                                                                    |             |              |              |               | Price     | Each (\$0.02 per | Set) |
| Job Name                                                                              | Sample Job 6/                                                                                                    |             | mmary -      | Order#:      | 51263         | Statu     | s Quote Only     |      |
| Site                                                                                  |                                                                                                    |             |              | Date         |               |           |                  |      |
| anisarana                                                                             | Print Shop                                                                                                    | , (com cob) |              |              |               |           | 4, 14, 1917      |      |
| Contact                                                                               | Charlotte Cicatello                                                                                                    |             | Finish 3     | Size 8-1/2 > | c 11          | Due 1     | ime              |      |
| Account Number                                                                        | 999.99.9999.999.999                                                                                                    | .99,999     |              |              |               | Grap      | nic Design       |      |
|                                                                                       |                                                                                                    |             | Print        | ting         |               |           |                  |      |
| # of Copies                                                                           | 100                                                                                                    | Specia      | al Instructi | ions (Cloned | d From Order# | 51255)    |                  |      |
|                                                                                       | Purpose S                                                                                                    | ize         | Style        | Color        | Weight        | Sides     | Originals        |      |
| Paper                                                                                 | Main Paper 8-                                                                                                    | 1/2 x 11    | Bond         | White        | 20#           | One Sided | 1                |      |
| Attachments                                                                           |                                                                                                    |             |              |              |               |           |                  |      |
|                                                                                       | 1000                                                                                                    |             | Fini         | sh           |               |           |                  |      |
| Binding                                                                               | None                                                                                                    |             |              |              |               |           |                  |      |
| Collate                                                                               | <b> E</b> <sub>1</sub> <b>E</b> <sub>2</sub> <b>E</b> <sub>3</sub>                                                                                                    |             |              |              |               |           |                  |      |
|                                                                                       |                                                                                                    |             |              |              |               |           |                  |      |
|                                                                                       |                                                                                                    |             | Deliv        | rery         |               |           |                  |      |
| Ship To                                                                               | Ship to Other                                                                                                    |             | Deliv        | ery          |               |           |                  |      |
| Ship To<br>Attn                                                                       | Ship to Other<br>Charlotte Cicatello                                                                                                    |             | Deliv        | very         |               |           |                  |      |
|                                                                                       | and the second second se |             | Deliv        | very         |               |           |                  |      |
| Attn                                                                                  | and the second second se | 2           | Deliv        | rery         |               |           |                  |      |
| Attn<br>Mail Stop or Area                                                             | Charlotte Cicatello                                                                                                    | -           | Deliv        | rery         |               |           |                  |      |
| Attn<br>Mail Stop or Area<br>Address1<br>Address2                                     | Charlotte Cicatello                                                                                                    |             | Deliv        | very         |               |           |                  |      |
| Attn<br>Mail Stop or Area<br>Address1<br>Address2                                     | Charlotte Cicatello<br>555 Julie Rivers Driv                                                                                                    |             | Deliv        | rery         |               |           |                  |      |
| Attn<br>Mail Stop or Area<br>Address1<br>Address2<br>City, State, Postal C            | Charlotte Cicatello<br>555 Julie Rivers Driv                                                                                                    |             | Deliv        | rery         |               |           |                  |      |
| Attn<br>Mail Stop or Area<br>Address1<br>Address2<br>City, State, Postal C<br>Country | Charlotte Cicatello<br>555 Julie Rivers Driv<br>ode Sugar Land, TX 774                                                                                                    |             | Deliv        | rery         |               |           |                  |      |

### **#2 Printing Order**

Click on the correct category for your order. If you don't see your category, choose the Print category. Only use the Print category as a last resort.

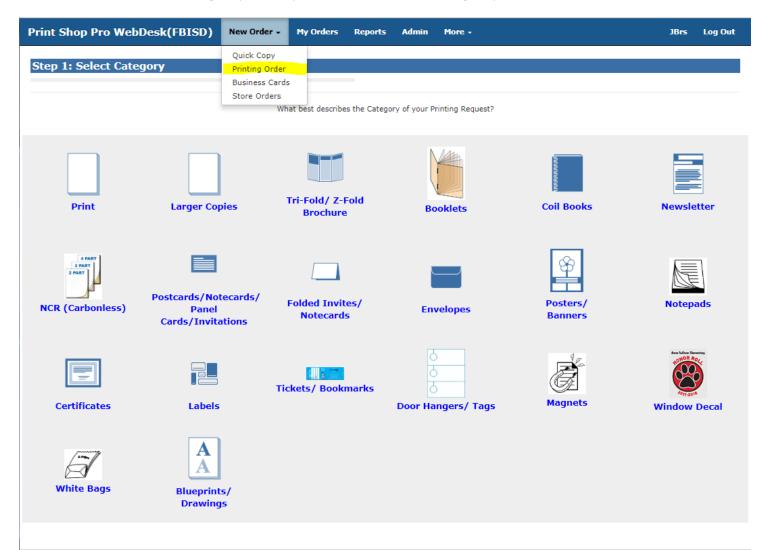

Print Shop Pro Webdesk® 15.0.0

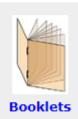

### **Booklets Category Example**

Choosing the correct category will give a better probability of entering a job ticket more accurately for pricing. In this "Booklets" example, the information entered only applies to a booklet with staples on the folded spine. You will not be prompted to enter information that is NOT relevant to this "saddle-stitched" booklet.

# **#2 Printing Order**

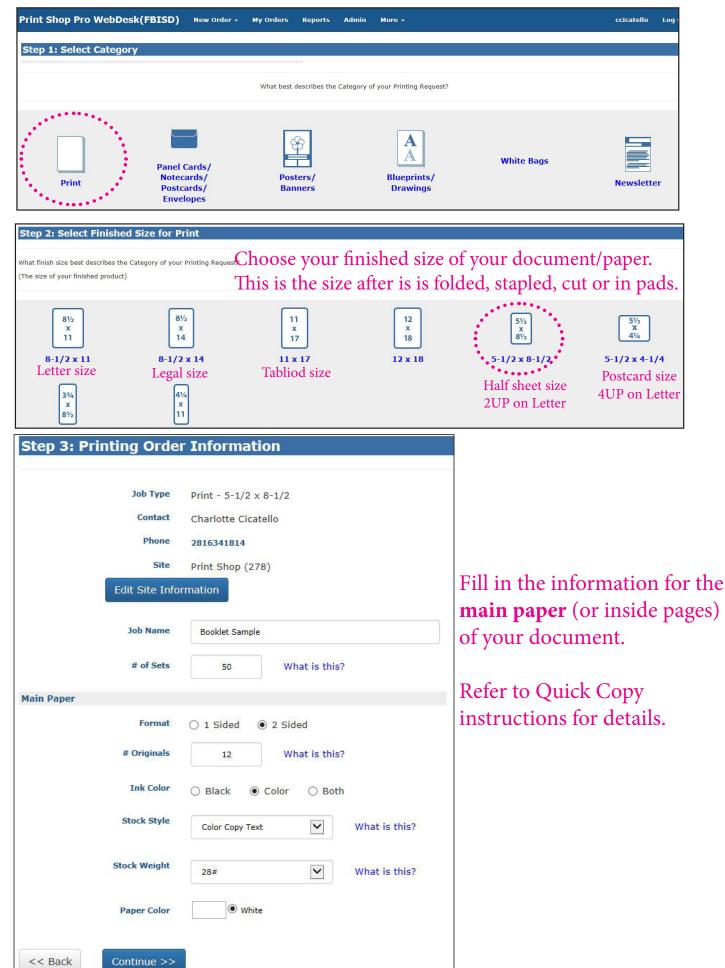

| Curren | t Stocks   | Job Name<br>Job Type<br># of Sets |     | t Sample<br>5-1/2 x 8- | of y<br>1/2 "Ac | your doc  |           |  |
|--------|------------|-----------------------------------|-----|------------------------|-----------------|-----------|-----------|--|
|        | Purpose    | Style                             |     | Color                  | Weight          | Sides     | Originals |  |
| Edit   | Main Paper | Color Copy T                      | ext | White                  | 28#             | Two Sided | 6 / 6     |  |
| Back   | Add A      | nother Stock                      |     | Continue               |                 |           |           |  |

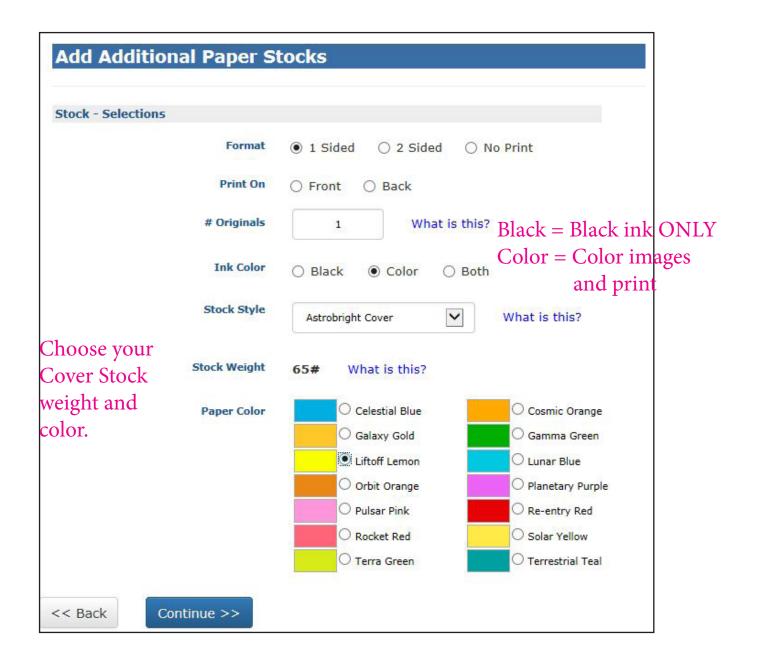

| Step 6: Curren                                | t Stocks                 |                                          |         |                                                                                               |               |        |               |
|-----------------------------------------------|--------------------------|------------------------------------------|---------|-----------------------------------------------------------------------------------------------|---------------|--------|---------------|
| Current Stocks                                |                          | klet Sample<br>t - 5-1/2 x 8-            | 1/2     | Now you can see the stocks<br>you have chosen, add<br>another stock if needed<br>or continue. |               |        |               |
| and the second second                         | Shila                    | Color                                    | Weight  | Sides                                                                                         | Originals     |        |               |
| Edit Main Paper                               | Style<br>Color Copy Text | White                                    | 28#     | Two Sided                                                                                     |               |        |               |
| Edit Additional Stock                         |                          | Liftoff Lemon                            | 65#     | One Sided (Front)                                                                             | 6/6           | Delete |               |
| Edit Additional Stock                         | Astrobright Cover        | Litton Lemon                             | 60#     | One Sided (Front)                                                                             | 1             | Delete |               |
|                                               | other Stock              | Continue                                 |         |                                                                                               |               |        |               |
| Step 7: Finishin                              | g                        |                                          |         |                                                                                               |               |        |               |
| Choose your<br>click on "Cha<br>see the bindi | ange" to                 | None       E       Pac       E       Fol |         | None <u>E</u><br>R Pad Oshrink                                                                | Saddle Stitch |        |               |
|                                               | Folding                  | None Chan                                | ge      |                                                                                               |               |        |               |
| Character                                     | Cutting                  |                                          | Change  |                                                                                               | ••••••        | ••.    |               |
| Choose your<br>cutting accor                  | •                        | •Select One                              | 0       | 4 up (Quartered) O                                                                            | Horizontal 2  | 2 up   |               |
| the finished s<br>you picked.                 | •                        | E                                        | ne 0?   | Other                                                                                         | •••••         | •••    |               |
| / • • P•                                      | Hole Punches             | None Chan                                | ge      |                                                                                               |               |        |               |
| <b>Booklets</b> are                           | Collating                |                                          | iting O | Collate©Reverse C                                                                             | ollate        |        |               |
| always collat                                 | e.                       | E                                        |         |                                                                                               | 1             |        |               |
|                                               | Scoring                  |                                          |         | •••                                                                                           |               |        |               |
|                                               | Padding                  |                                          |         | # of Pa                                                                                       | ds 0          |        | What is this? |
|                                               | Special Instructions     |                                          |         |                                                                                               |               | ,      | ]             |
| Back Continue                                 |                          |                                          |         |                                                                                               |               |        | 1             |

| Step 7: Finishing                                           |                                               |  |  |  |  |
|-------------------------------------------------------------|-----------------------------------------------|--|--|--|--|
| Binding E Saddle Stitch Change                              |                                               |  |  |  |  |
| Folding None Change                                         |                                               |  |  |  |  |
| Cutting                                                     |                                               |  |  |  |  |
|                                                             |                                               |  |  |  |  |
| None Change                                                 |                                               |  |  |  |  |
|                                                             |                                               |  |  |  |  |
| Scoring                                                     |                                               |  |  |  |  |
| Padding<br>Special Instructions                             | # of Pads 0 What is this?                     |  |  |  |  |
|                                                             |                                               |  |  |  |  |
| Back Continue Review your binding,<br>instructions and cont |                                               |  |  |  |  |
| Print Shop Pro WebDesk(FBISD) New Order - My Orde           | rs Reports Admin More +                       |  |  |  |  |
| Step 8: Attach Files                                        |                                               |  |  |  |  |
|                                                             |                                               |  |  |  |  |
| Click "Yes" to add you                                      | ur PDF.                                       |  |  |  |  |
|                                                             |                                               |  |  |  |  |
| Back Yes No - Skip Attaching a File                         |                                               |  |  |  |  |
|                                                             |                                               |  |  |  |  |
| Step 8: Attach Files                                        |                                               |  |  |  |  |
| Browse for your fil                                         | le to upload                                  |  |  |  |  |
| Click Here for File Type Guidelines                         |                                               |  |  |  |  |
| Click Browse to Select a File Browse.                       |                                               |  |  |  |  |
| Select Attachment Type Document                             |                                               |  |  |  |  |
| # of Originals                                              |                                               |  |  |  |  |
| Special Instructions                                        |                                               |  |  |  |  |
|                                                             |                                               |  |  |  |  |
| Back Attach Fil                                             |                                               |  |  |  |  |
|                                                             |                                               |  |  |  |  |
| Your Proof will appear, look it over                        |                                               |  |  |  |  |
| carefully, once it is approved the                          |                                               |  |  |  |  |
| Print Shop will print it.                                   |                                               |  |  |  |  |
|                                                             | Fort Bend Regional Council on Substance Abuse |  |  |  |  |
|                                                             | 8th Annual                                    |  |  |  |  |

| tep 8: Attach Files                                                                                    |                                                                                                    |
|----------------------------------------------------------------------------------------------------|----------------------------------------------------------------------------------------------------|
|                                                                                                    |                                                                                                    |
| tached Files                                                                                           | [                                                                                                    |
| File Name File Size Type                                                                               | Update Sort Order Approval                                                                                                    |
|                                                                                                    | are to interesting                                                                                                    |
|                                                                                                    | Kan bara kana kana kana kana kana<br>Shit Ananak<br>Hala Candar Joanak Banan                                                                                                    |
| move 51264_2017FBRCProgram_06132017_CNC.pdf 962 KB Documer                                             | nt 1 Original File CHANGING LIVES                                                                                                    |
|                                                                                                    | Name Amount And Amount Amount Am                                                                                                    |
|                                                                                                    | - da-                                                                                                    |
|                                                                                                    | View                                                                                                    |
| Back Attach Another File Continue                                                                      |                                                                                                    |
| ***************************************                                                                |                                                                                                    |
| int Shop Pro WebDesk(FBISD) New Order -                                                                | My Orders Reports Admin More -                                                                                                    |
| Int Shop Pro WebDesk(PBISD) New Order +                                                                | My Orders Reports Admin More +                                                                                                    |
| tep 9: Billing and Delivery                                                                            |                                                                                                    |
|                                                                                                    |                                                                                                    |
| Job Name                                                                                               | Booklet Sample                                                                                                    |
| Түрө                                                                                                   | Print - 5-1/2 × 8-1/2                                                                                                    |
| # of Sebs<br>Total                                                                                     | 50                                                                                                    |
| 1000                                                                                                   | \$161.75<br>(Approximately \$3.24 Each)                                                                                                    |
|                                                                                                    |                                                                                                    |
| Site                                                                                                   | Print Shop (275)                                                                                                    |
| Billing                                                                                                |                                                                                                    |
|                                                                                                    | Account Number                                                                                                    |
|                                                                                                    |                                                                                                    |
|                                                                                                    |                                                                                                    |
| hipping Information                                                                                    |                                                                                                    |
|                                                                                                    |                                                                                                    |
| Suggested Due Date                                                                                     | 6/30/3017                                                                                                    |
| Suggested Due Date<br>Rush?                                                                            | 6/20/2017                                                                                                    |
|                                                                                                    | 2. Sector Sector |
|                                                                                                    | O Yes<br>Na<br>O Hald For Pick Up                                                                                                    |
| Rush7                                                                                                  | O Yes<br>Na                                                                                                    |
| Rush7<br>Delivery                                                                                      | O Yes<br>Na<br>O Hold For Pick Up<br>Ship To Address<br>O Ship to Site                                                                                                    |
| Rush7                                                                                                  | O Yes<br>Na<br>O Hold For Pick Up<br>Ship To Address                                                                                                    |
| Rush7<br>Delivery                                                                                      | O Yes<br>Na<br>O Hold For Pick Up<br>Ship To Address<br>O Ship to Site                                                                                                    |
| Rush?<br>Delivery<br>Atta                                                                              | O Yes<br>Na<br>O Hold For Pick Up<br>Ship To Address<br>O Ship to Site                                                                                                    |
| Rush?<br>Delivery<br>Attn<br>Mail Stop                                                                 | O Yes<br>Na<br>O Hold For Fick Up<br>Ship To Address<br>O Ship to Site<br>Charlotte Clastello                                                                                                    |
| Rush?<br>Delivery<br>Attn<br>Mail Stop<br>Shipping Address                                             | O Yes<br>Na<br>O Hold For Fick Up<br>Ship To Address<br>O Ship to Site<br>Charlotte Clastello                                                                                                    |
| Rush?<br>Delivery<br>Attn<br>Mail Stop<br>Shipping Address                                             | O Yes<br>Na<br>O Hold For Pick Up<br>Ship To Address<br>O Ship to Site<br>Charlotte Clastello                                                                                                    |
| Rush?<br>Delivery<br>Stin<br>Hall Stop<br>Shipping Address<br>Address2<br>City                         | O Yes  No  Hold For Pick Up  Ship To Address O Ship to Site  Charlotte Clostello  S55 Julie Rivere Drive  Suger Land                                                                                                    |
| Rush?<br>Delivery<br>Stin<br>Hall Stop<br>Shipping Address<br>Address2<br>City<br>State (Abbreviation) | O Yes  No  Hold For Pick Up  Ship To Address O Ship to Site  Charlotte Clastello  S55 Julie Rivere Drive                                                                                                    |
| Rush?<br>Delivery<br>Stin<br>Hall Stop<br>Shipping Address<br>Address2<br>City                         | O Yes  No  Hold For Pick Up  Ship To Address O Ship to Site  Charlotte Clastello  S55 Julie Rivere Drive  Suger Land                                                                                                    |
| Rush?<br>Delivery<br>Stin<br>Hall Stop<br>Shipping Address<br>Address2<br>City<br>State (Abbreviation) | O Yes  No  Hold For Pick Up  Ship To Address O Ship to Site  Charlotte Clastells  S555 Julie Rivere Drive  Sugar Land  Tx                                                                                                    |

## Add another attachment or continue.

Complete budget code and delivery information (see Quick Copy) and save as Quote or Finish to submit.

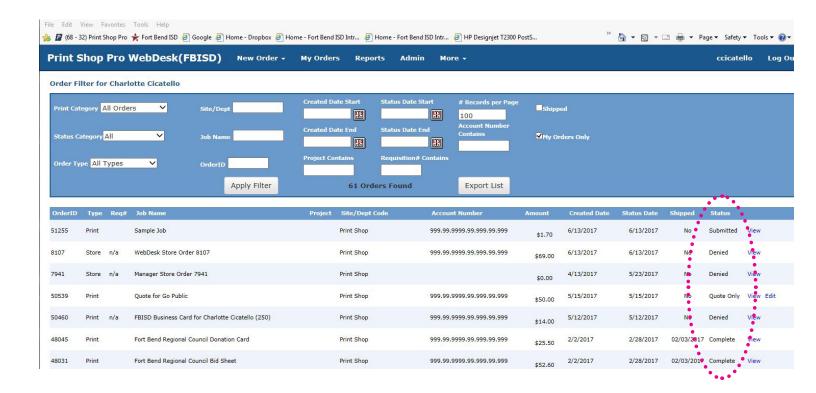

You can check the Status of your job. Click on "My Orders" Under the Status catagory.

# Step 3- Bus Card Orders - Print Shop Pro

Log onto https://fortbendisd.webdeskprint.com/

#### or the following steps

FBISD Homepage > Staff > District Departments > District Resources > FBISD Print Shop click on the FBISD Print Shop icon

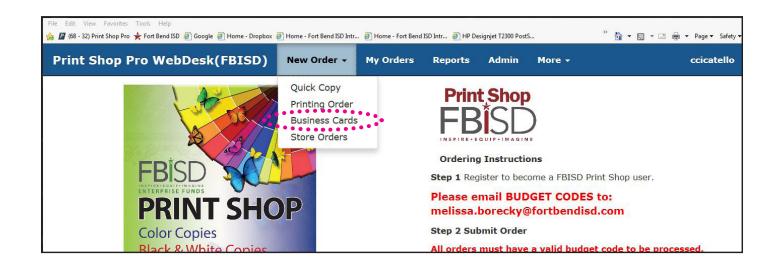

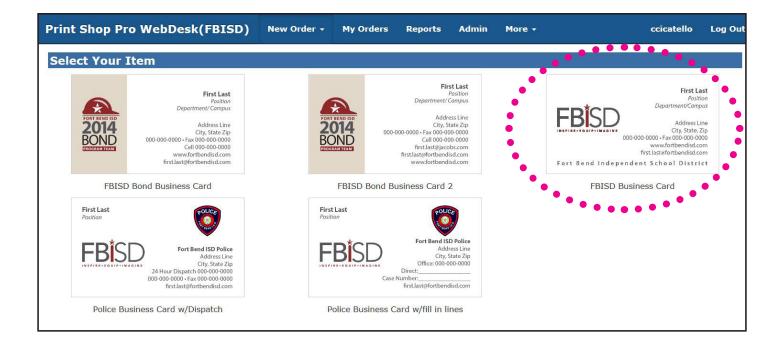

Choose your Business Card template- not all templates show for all departments.

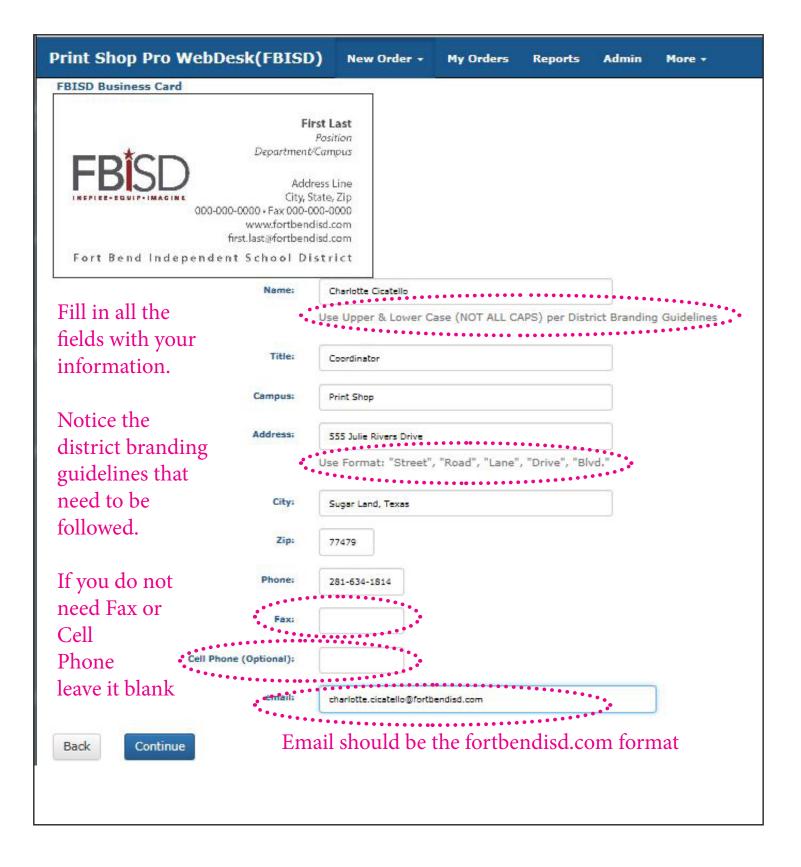

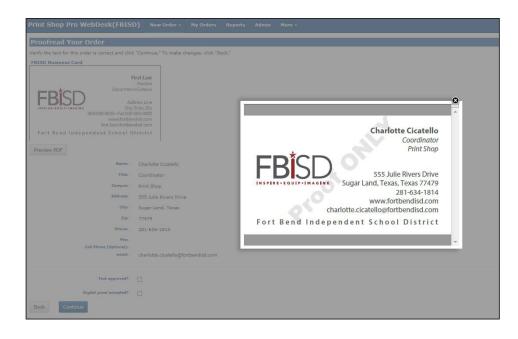

### Review the Proof. Click on the X to close window.

#### **Proofread Your Order**

Verify the text for this order is correct and click "Continue." To make changes, click "Back."

#### FBISD Business Card

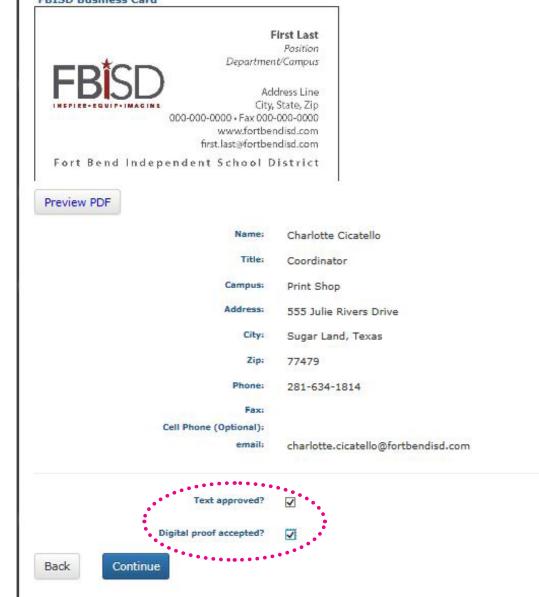

Approve your text and proof, then continue.

| Contact and Order Information                                                                                           |                                                                                                    |
|----------------------------------------------------------------------------------------------------|----------------------------------------------------------------------------------------------------|
| Order Information                                                                                                    |                                                                                                    |
| Job Name                                                                                                    | FRISD Business Card for Charlotte Cicatello                                                                      |
| Contect Information                                                                                                    |                                                                                                    |
| Consect Information                                                                                                    |                                                                                                    |
| Choose the correct account Contact Name                                                                                 | Charlotte Cicatello                                                                                              |
| umber for the job by the pull Phone Number                                                                              | 2616341514                                                                                                    |
| lown arrow. To add a new                                                                                                | Print Shap (275)                                                                                                 |
| ccount number, please email                                                                                             |                                                                                                    |
| Aelissa Borecky for approval.                                                                                           | Account Number                                                                                                   |
|                                                                                                    | 930. 99. 9960. 99. 9960. 99. 996                                                                                 |
| Quantity                                                                                                    |                                                                                                    |
|                                                                                                    | © 250 (\$14.00)<br>O 500 (\$27.00) Choose the quantity to                                                        |
| · · · ·                                                                                                    | print.                                                                                                    |
|                                                                                                    | r                                                                                                    |
|                                                                                                    |                                                                                                    |
| Shipping Information                                                                                                    |                                                                                                    |
|                                                                                                    | 8/20/2017                                                                                                    |
| Shipping Information<br>Suggested Due Date                                                                              | 8/20/2017                                                                                                    |
|                                                                                                    | O Hold For Pick Up                                                                                               |
| Suggested Due Date                                                                                                    |                                                                                                    |
| Suggested Due Date<br>Delivery                                                                                          | O Hold For Pick Up  Ship To Address                                                                              |
| Suggested Due Date                                                                                                    | O Hold For Pick Up  Ship To Address                                                                              |
| Suggested Due Date<br>Delivery<br>Review delivery method.                                                               | O Hold For Pick Up<br>Ship To Address<br>O Ship to Site                                                          |
| Suggested Due Date<br>Delivery<br>Review delivery method.                                                               | O Hold For Pick Up<br>Ship To Address<br>O Ship to Site                                                          |
| Suggested Due Date<br>Delivery<br>Review delivery method.                                                               | O Hold For Pick Up<br>Ship To Address<br>O Ship to Site                                                          |
| Suggested Due Date<br>Delivery<br>Review delivery method.<br>Attn<br>Mail Stop                                          | O Hold For Pick Up<br>Ship To Address<br>Ship to Site<br>Charlotte Cleatello                                     |
| Suggested Die Date<br>Deilvery<br>Review delivery method.<br>Attn<br>Mail Stop<br>Shipping Address                      | O Hold For Pick Up<br>Ship To Address<br>Ship to Site<br>Charlotte Cleatello                                     |
| Suggested Die Date<br>Deilvery<br>Review delivery method.<br>Attn<br>Mail Stop<br>Shipping Address<br>Address2          | O Hold For Pick Up  Ship To Address O Ship to Site  Charlotte Cisatello  S55 Julie Rivers Onive                  |
| Suggested Die Date<br>Deilvery<br>Review delivery method.<br>Attn<br>Mail Stop<br>Shipping Address                      | O Hold For Pick Up<br>Ship To Address<br>Ship to Site<br>Charlotte Cleatello                                     |
| Suggested Die Date<br>Deilvery<br>Review delivery method.<br>Attn<br>Mail Stop<br>Shipping Address<br>Address2          | O Hold For Pick Up  Ship To Address O Ship to Site  Charlotte Cisatello  S55 Julie Rivers Onive                  |
| Suggested Dies Date<br>Deilwery<br>Review delivery method.<br>Maii Stop<br>Shipping Address<br>Address2                 | O Hold For Pick Up  Ship To Address O Ship to Site  Charlotte Cleatello  S355 Julie Rivers Onive  Sugar Land  Tx |
| Suggested Dies Date<br>Deilwery<br>Review delivery method.<br>Attn<br>Hall Stop<br>Shipping Address<br>Address2<br>City | O Hold For Pick Up  Ship To Address O Ship to Site  Charlotte Clastello  State Rivers Drive  Sugar Land          |

| Print Shop Pro WebDe             | sk(FBISD) New Order - My Orders                      |  |  |  |  |
|----------------------------------|------------------------------------------------------|--|--|--|--|
| Order Name:                      | FBISD Business Card for Charlotte Cicatello<br>(250) |  |  |  |  |
| Total Price:                     | \$14.00                                              |  |  |  |  |
| Preview PDF                      |                                                      |  |  |  |  |
| Template Field Entries           |                                                      |  |  |  |  |
| Name:                            | Charlotte Cicatello                                  |  |  |  |  |
| Title:                           | Coordinator                                          |  |  |  |  |
| Campus:                          | Print Shop                                           |  |  |  |  |
| Address:                         | 555 Julie Rivers Drive                               |  |  |  |  |
| City:                            | Sugar Land, Texas                                    |  |  |  |  |
| Zip:                             | 77479                                                |  |  |  |  |
| Phone:                           | 281-634-1814                                         |  |  |  |  |
| Fax:                             |                                                      |  |  |  |  |
| Cell Phone (Optional):<br>email: | charlotte.cicatello@fortbendisd.com                  |  |  |  |  |
| Back Save as Quote               | Cancel Order Finish                                  |  |  |  |  |
|                                  | Click to Finish and create job ticket.               |  |  |  |  |

# Step 4- Store Orders - Print Shop Pro

Log onto https://www.fortbendisd.com/printshop

#### or the following steps

FBISD Homepage > Staff > District Departments > District Resources > FBISD Print Shop click on the FBISD Print Shop icon

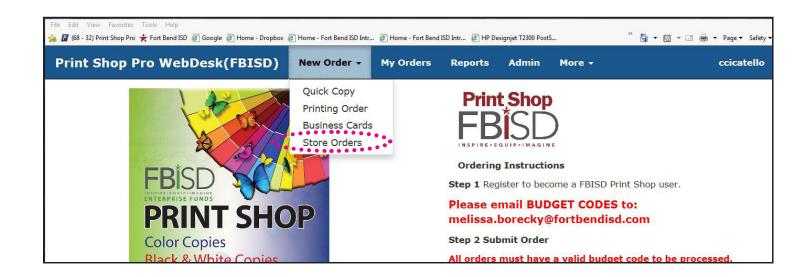

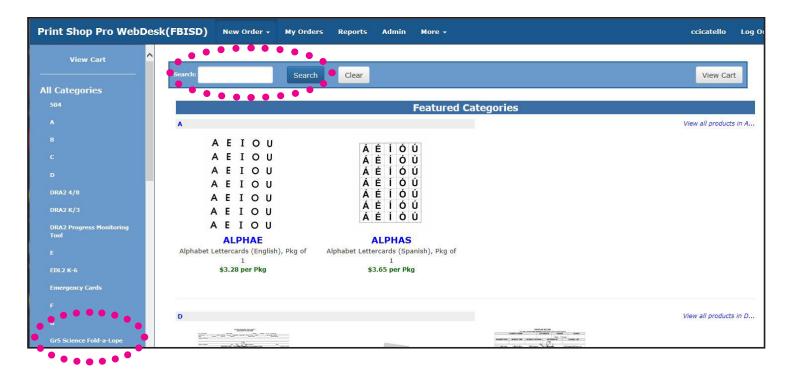

Find your catagory or search by title or word.

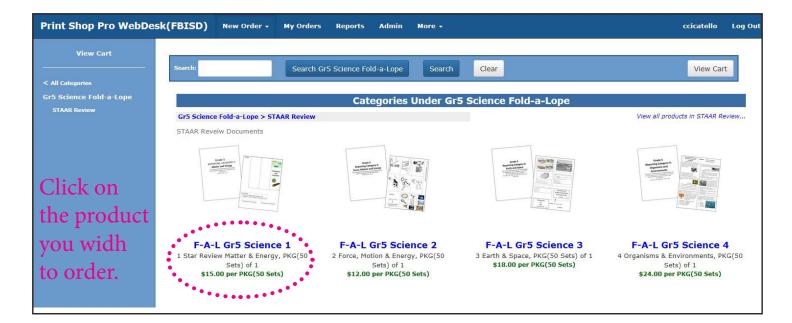

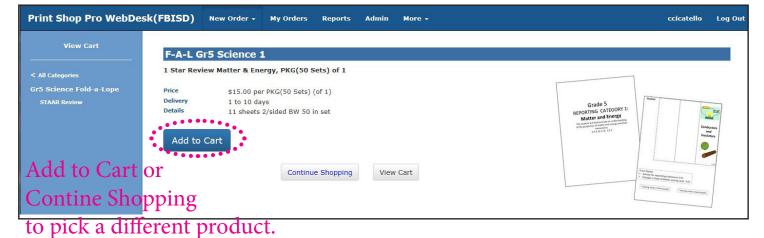

| Print Shop Pro WebDesk(FBISD)           | New Order + My Orders Reports Admin                                                                   | More +                 |                                           | ccicatello Log Ou            |
|-----------------------------------------|----------------------------------------------------------------------------------------------------|------------------------|-------------------------------------------|------------------------------|
| View Cart                               |                                                                                                    | Shopping Cart          |                                           |                              |
| < All Categories                        |                                                                                                    | Pricing for Print Shop |                                           |                              |
| Gr5 Science Fold-a-Lope<br>STAAR Review | << Continue Shopping                                                                                  | Update Quantity Cl     | neckout                                   |                              |
|                                         | Item                                                                                                  | Qty                    | Unit Price                                | Extended                     |
|                                         | F-A-L Gr5 Science 1<br>1 Star Review Matter & Energy, PKG(50 Sets) o<br>Min Qty: 1<br>Max Qty: 999999 | f 1 Remove             | \$15.00                                   | \$15.00                      |
| Empty C                                 | cart << Continue Shopping                                                                             | Update Quantity Cl     | Subtotal<br>Sales Tax (0%)<br>Order Total | \$15.00<br>\$0.00<br>\$15.00 |
|                                         |                                                                                                    | 1 01 1                 |                                           |                              |

Contine Shopping to select another product or Checkout

| rintShop Pro WebDesk(FBISD) New Order - My Orders Reports Admin More -                                         |                                                                                             |                         |                                           | ccicatello Log Out           |
|----------------------------------------------------------------------------------------------------|---------------------------------------------------------------------------------------------|-------------------------|-------------------------------------------|------------------------------|
| TINT SHOP // TO WEDLESK (FELSU) New UNEY - Hy Unders Keports Admin Nore -                                      | Choos                                                                                       | na Cart                 |                                           | cocatello Lig Ulit           |
| at calquine<br>95 Science Falo-9-Lape                                                                          | Shopp<br>Pricing fo                                                                         | Print Shop              |                                           |                              |
| 17.00 Kertee                                                                                                   | inue Shopping Update                                                                        | Quantity Checkov<br>Qoy | Unit Price                                | Extended                     |
| F-M-L GP5 Stores 1<br>1 Starts Review Matter & Energy, PKG(50 Sets) of 1<br>Min Opn 1<br>Max 00; 99999         |                                                                                             | Romana                  | \$15.00                                   | \$15.00                      |
| F-4-1, Gri 5 Steren 2<br>2 Proc. Notion & Eargy, PKG(50 Sets) of 1<br>                                         |                                                                                             | 1 Remove                | \$12.00                                   | \$12.00                      |
| - F-M-L, Grif Statues 3<br>- B Enth & Space, PRE(Status) of 1<br>- Min Opr. 1<br>- Max (Opr. 99999             |                                                                                             | Remove                  | \$18.00                                   | \$18.00                      |
| P-A-L Gr§ Science 4<br>4 Organisms & Environments, PKG(SO Sets) of 1<br>Min Otro 1                             |                                                                                             | Remove                  | \$24.00                                   | \$24.00                      |
| Max Qty: 999999                                                                                                |                                                                                             |                         |                                           |                              |
|                                                                                                    |                                                                                             |                         | Subootal<br>Bales Tax (0%)<br>Order Total | \$69.00<br>\$0.00<br>\$69.00 |
| << 601                                                                                                    | Inue Shopping Update                                                                        | Quantity Checkou        |                                           |                              |
| After adding all your product,<br>You can view your cart at anyti<br>Print Shop Pro WebDesk(FBISD) New Order - | me.                                                                                         | ut.<br>Admin More +     |                                           |                              |
|                                                                                                    |                                                                                             |                         |                                           |                              |
|                                                                                                    | << Continue :                                                                               | Shopping View Cart      |                                           |                              |
| Contect Information                                                                                            |                                                                                             |                         |                                           |                              |
| Contact Name                                                                                                   | Countries Countries                                                                         |                         |                                           |                              |
| Lontact Nama                                                                                                   | Charlotte Cicetello                                                                         |                         |                                           |                              |
| Phone Number                                                                                                   | 3515341514                                                                                  |                         |                                           |                              |
|                                                                                                    |                                                                                             | -                       |                                           |                              |
| Site / Dept                                                                                                    | Print Shap (279)                                                                            |                         |                                           |                              |
| Suggested Due Date<br>Delivery<br>Review delivery method.<br>dtm<br>Hall Stop                                  | A/34/2037     Hold For Pick Up     Ship To Address     Ship to Site     Charlothe Clostello | ]                       |                                           |                              |
|                                                                                                    |                                                                                             |                         |                                           |                              |
| Shipping Address                                                                                               | SSS Julie Riverz Drive                                                                      |                         |                                           |                              |
| Address2                                                                                                    |                                                                                             |                         |                                           |                              |
| City                                                                                                    | Sugar Land                                                                                  | ]                       |                                           |                              |
| State (Abbreviation)                                                                                           | тх                                                                                          |                         |                                           |                              |
| Postal Code                                                                                                    | 77475                                                                                       |                         |                                           |                              |
| Country                                                                                                    |                                                                                             |                         |                                           |                              |
| Special Instructions                                                                                           |                                                                                             |                         |                                           |                              |
| Notes                                                                                                    | Special inst                                                                                | uctions                 |                                           |                              |
| Select An Action                                                                                               |                                                                                             |                         |                                           |                              |
|                                                                                                    | Cancel Order 5                                                                              | ave Estimate Submit     | Order                                     | Submit ord                   |